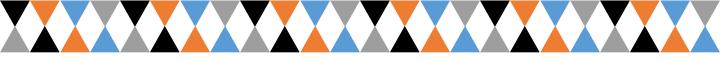

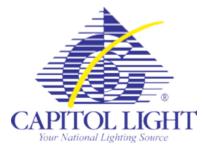

## http://capitollight.com/mobile/login.aspx

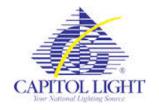

## Store Replenishment Management System

|                                                                                                    | S Login                                         |
|----------------------------------------------------------------------------------------------------|-------------------------------------------------|
| The Capitol Light SRMS website requires user auth<br>password (this is the username and password assi<br>login questions or issues please contact 1-800-404 | igned to you by Capitol Light). If you have any |
| Language: English                                                                                                    | •                                               |
| Username: BBW0123                                                                                                    |                                                 |
| Password: ••••••                                                                                                    |                                                 |
| LOGI                                                                                                    |                                                 |
| Username:<br>tart with BBW or VSS followed<br>by a 4 digit Store Number                                                                                     | <b>Password:</b><br>Same as the Username        |
|                                                                                                    |                                                 |
|                                                                                                    |                                                 |

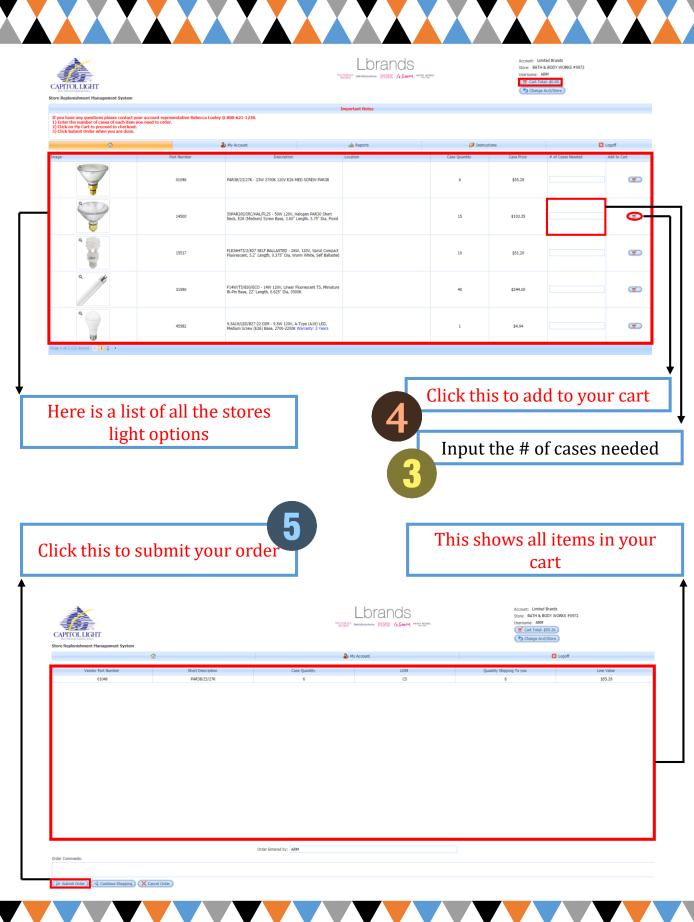